## Cheatography

## Linux Command Line Cheat Sheet

by DaveChild

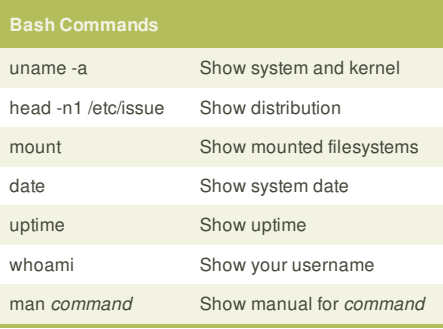

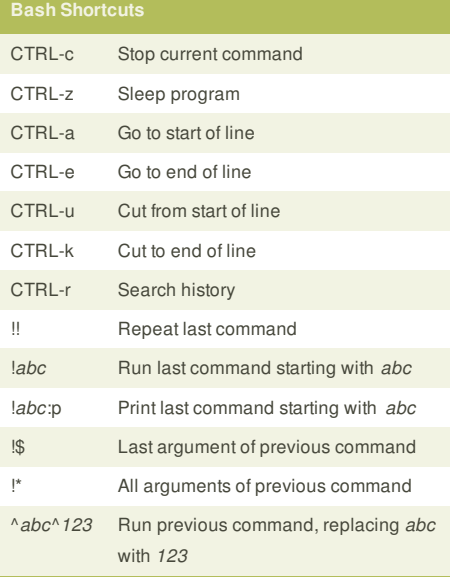

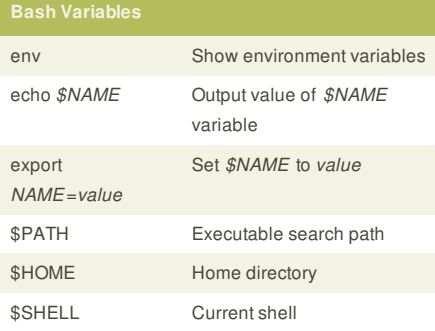

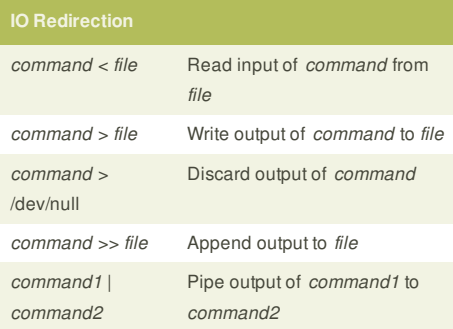

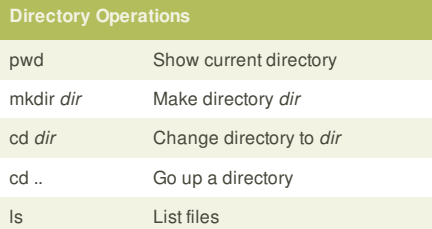

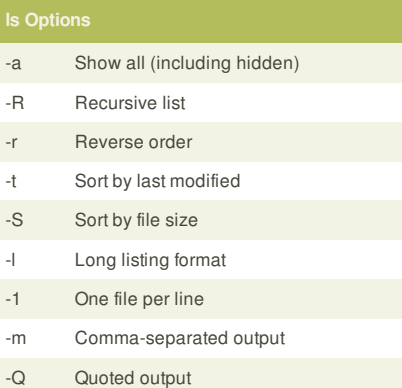

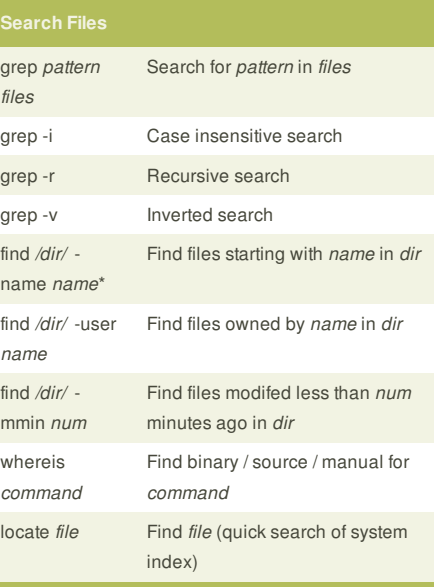

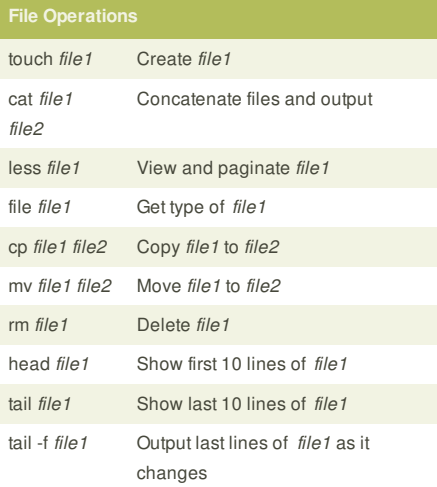

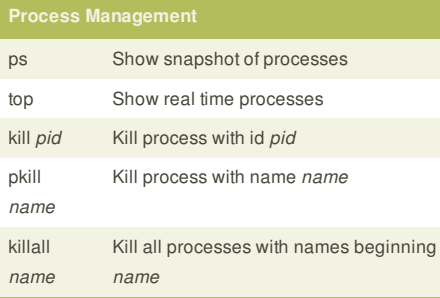

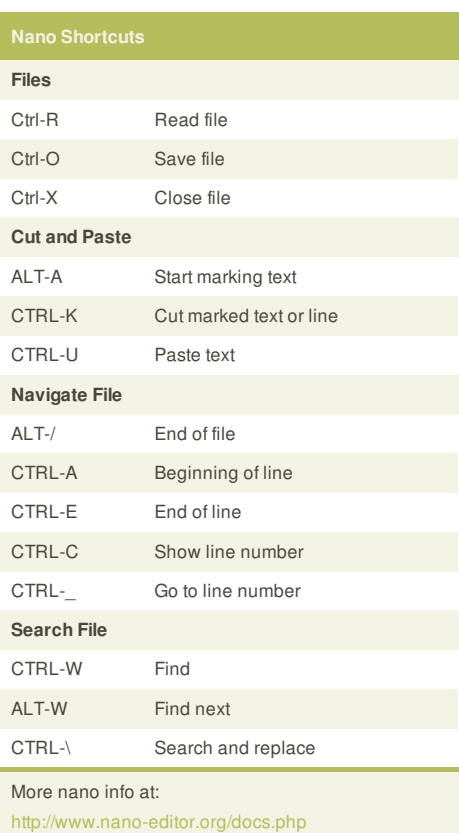

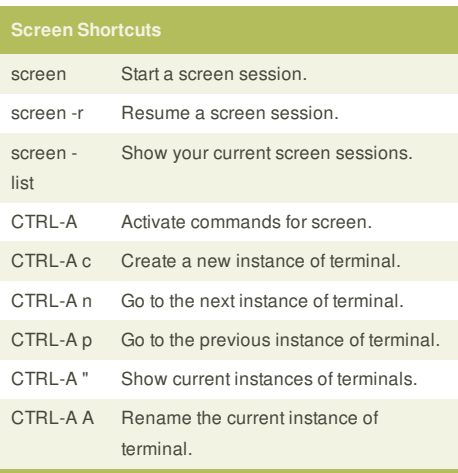

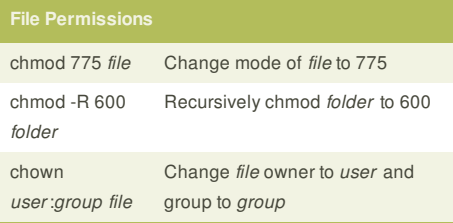

The first digit is the owner permission, the second the group and the third for everyone. Calculate each of the three permission digits by

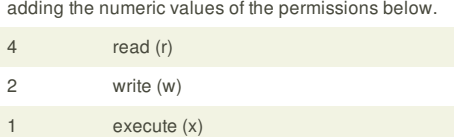